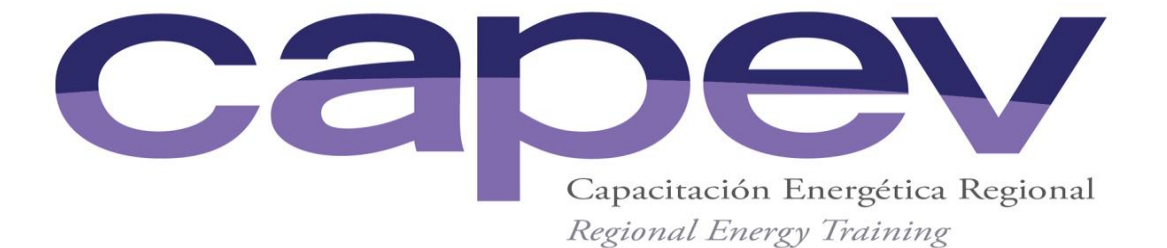

# **CURSO CAPEV 15- 2016**

# **1. Logística del Curso**

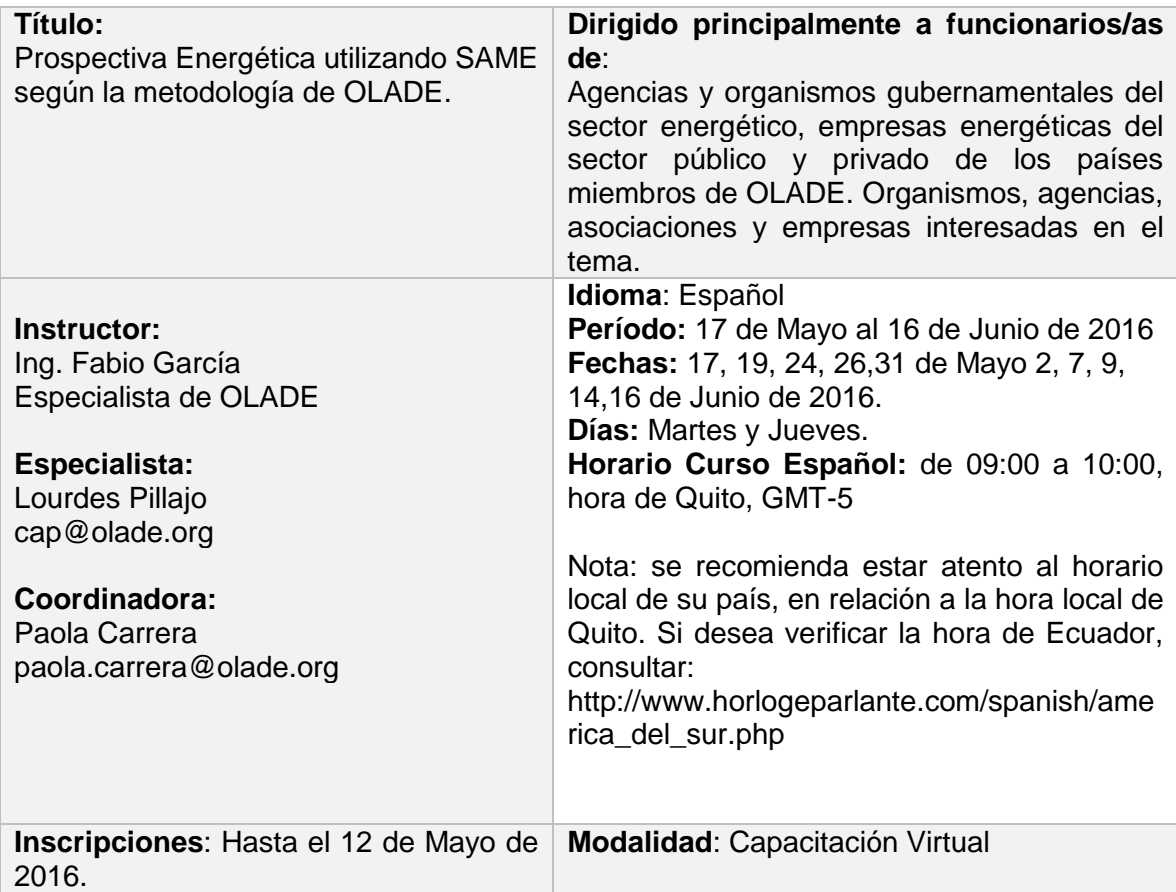

Para cada sesión se envía un enlace desde OLADE. El día hábil anterior a la primera sesión se harán pruebas de comunicación, para lo cual se enviará previamente un enlace. Se recomienda conectarse **30 minutos** antes a cada sesión.

#### **Requerimentos Mínimos Técnicos**:

- Computador Personal con sistema operativo: Windows Xp o superior
- Micrófono
- Parlantes
- Acceso a internet con un ancho de banda mínimo de 256 Kbps.

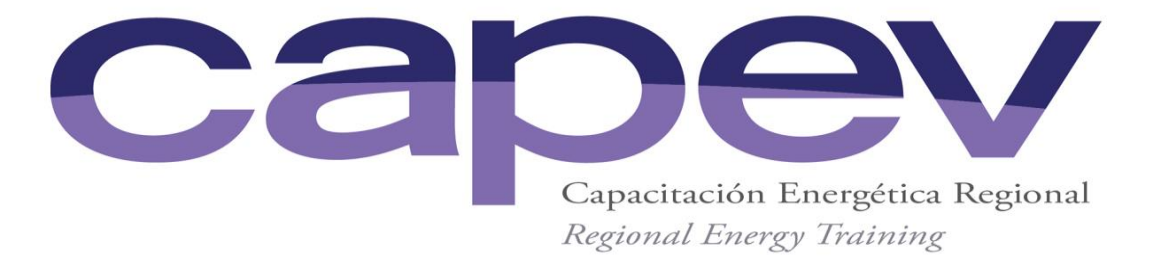

## **2. Presentación**

Como una contribución al fortalecimiento de las capacidades nacionales de planificación energética, OLADE ha emprendido en acciones como la elaboración de un Manual de Planificación Energética, una Guía para la formulación de Políticas Energéticas y el desarrollo de una herramienta informática para la construcción de escenarios de prospectiva energética denominado Modelo de Simulación y Análisis de la Matriz Energética SAME.

En este sentido a través del presente curso, OLADE pretende difundir algún aspecto teórico y metodológico recopilado en los mencionados documentos y su aplicación en un ejercicio práctico de prospectiva energético con el uso del Modelo SAME.

Para efecto del curso, a cada participante se le proporcionará una licencia temporal de uso del Modelo SAME.

### **3. Objetivo General del Curso**

Realizar un ejercicio práctico demostrativo sobre construcción y evaluación de escenarios de prospectiva energética con el uso del Modelo de Simulación y Análisis de la Matriz Energética (SAME) desarrollado por OLADE.

### **4. Objetivos Específicos del Curso**

- Realizar una revisión rápida de los conceptos teóricos y metodológicos para la construcción de escenarios prospectivos como una herramienta de la planificación energética.
- Capacitar sobre las opciones de configuración, ingreso de datos, ejecución y obtención de resultados del modelo de prospectiva energética SAME-OLADE.
- Construir un estudio de caso hipotético que sea representativo de la estructura de la matriz energética de la mayoría de países de la región de América Latina y el Caribe, con el fin de aplicar los conceptos y metodologías de prospectiva energética y el uso del Modelo SAME-OLADE.

#### **5. Perfil del Participante**

El curso está dirigido principalmente a agencias y organismos gubernamentales del sector energético, empresas energéticas del sector público y privado de un País Miembro o no miembro de OLADE.

Asimismo, pueden participar otros agentes interesados como: profesionales, consultores/as, que estén trabajando en los Ministerios de Energía, Secretarías de Energía, o en las empresas energéticas. También se invita a personas interesadas de la cooperación internacional o de agencias de Naciones Unidas que tengan interés en el tema y ONGs en general.

# **6. Duración del curso**

El curso tiene una duración prevista de 10 horas (10 sesiones de 1 hora cada una). Cada sesión tendrá una duración de 60 minutos, de los cuales el profesor dedicara 45 minutos a

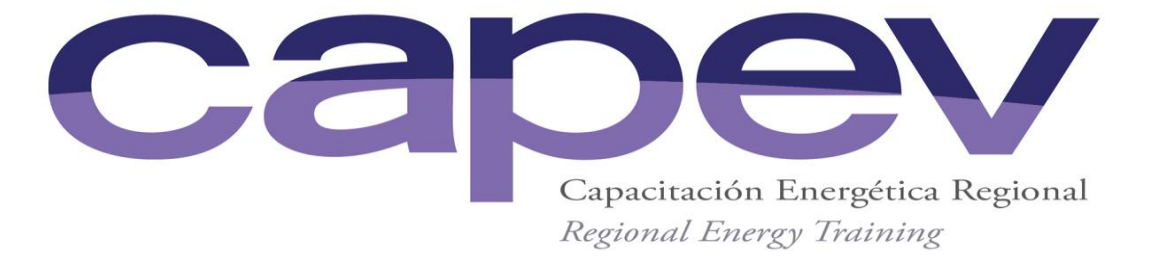

presentar el tema de la sesión y los restantes 15 minutos se abrirán sesiones de preguntas y comentarios.

# **7. Registro de inscripciones y Validación de Participación Gratuita**

El participante debe dirigirse al enlace del Aula Virtual para su registro en este curso u otros cursos de su interés.<http://elearning.olade.org/> . Es un requisito que el participante registre su correo institucional para poder ser validado dentro del grupo "**participantes del sector público**".

**Participantes Sector Público.** Pertenecen a este grupo los funcionarios de los ministerios y secretarías de energía; profesores de universidades públicas, así como funcionarios de otras entidades públicas del sector energético y de otras organizaciones indicadas por la Coordinación Nacional de OLADE en el País Miembro correspondiente. En el caso de tener dudas sobre si pertenece a este grupo, el participante debe tomar contacto con el Supervisor CAPEV de su país, cuya lista e información de contacto se encuentra en [http://elearning.olade.org/mod/resource/view.php?id=4121.](http://elearning.olade.org/mod/resource/view.php?id=4121)Para este grupo los cursos son gratuitos.

**Participantes Sector Privado.** Pertenecen a este grupo los funcionarios de entidades públicas no relacionadas con el tema energético, consultores, profesores, estudiantes de universidades privadas, así como profesionales del sector privado pertenecientes a los países miembros de OLADE. Para este grupo el valor del curso es de 140 Usd.

Los profesionales categorizados como del **"sector privado"** deberán tomar contacto con el Sr. Javier Palacios [javier.palacios@olade.org,](mailto:javier.palacios@olade.org) para realizar el pago correspondiente.

# **8. Metodología de la Capacitación**

#### *Plataforma SABA*

Los cursos son dictados bajo la modalidad virtual tipo WEBSEMINAR, que implica **interacción en tiempo real** entre el instructor del curso y los participantes. El curso se realiza a través de clases expositivas, las cuales son ejecutadas de acuerdo al programa establecido en el Punto13. Contemplan básicamente una presentación teórica y pueden ser complementadas con experiencias exitosas en la región.

#### *Plataforma Aula Virtual* **(**<http://elearning.olade.org/> **)**

Es una herramienta informática que permite reproducir un proceso de enseñanza en forma virtual, donde los participantes tienen acceso al programa del curso, así como a la documentación de estudio y actividades diseñadas por el profesor.

En el Aula Virtual, el participante encontrará los enlaces de conexión a las sesiones en línea, las presentaciones, los cuestionarios, las grabaciones de sesiones en línea, foros de discusión y otros documentos de referencia. A esta plataforma el participante debe ingresar con su usuario y contraseña (la misma información utilizada al momento del registro al curso).

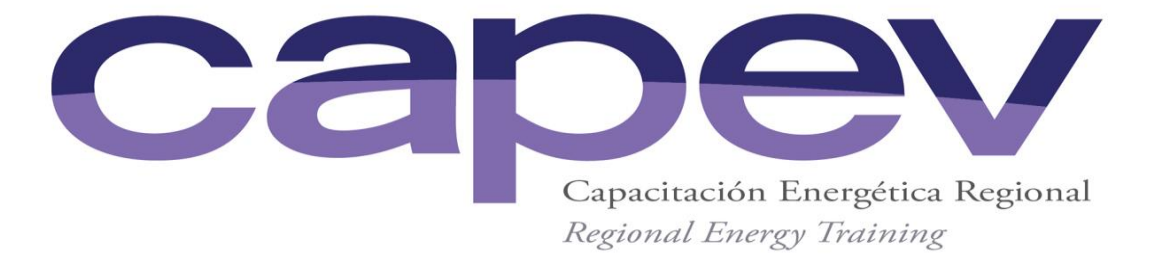

# **9. Aprobación del Curso**

El participante podrá descargar su Certificado Virtual del Curso si cumple con lo siguiente:

 **Cuestionarios:** El instructor establecerá 10 cuestionarios durante el curso. Cada cuestionario será evaluado sobre 10 puntos.

El participante aprueba el curso si en el **Promedio de Cuestionarios** obtiene un puntaje mínimo de 8/10

#### *Cuestionarios*

En el Aula Virtual se ubica los cuestionarios de opción múltiple propuesto por el Instructor. El plazo para cumplir el cuestionario es hasta antes de la siguiente sesión virtual. Por ejemplo si la sesión Virtual es un lunes, el participante deberá responder ese cuestionario hasta la mañana del miércoles. Los cuestionarios son habilitados al término de cada sesión en línea.

*Nota:*

Los participantes pueden darse de baja hasta la quinta sesión del curso. Ingresando al Perfil Nombre del Curso/ Menú Administración / Opción Darme de Baja.

### **10.Evaluación del Curso**

Al final del curso cada participante debe responder una encuesta de evaluación del mismo, esto con el fin de conocer su opinión acerca del curso entregado.

#### **11.Propiedad intelectual**

Todo el material distribuido (incluyendo las grabaciones de las sesiones virtuales) que se refiera a este curso debe ser utilizado exclusivamente para este curso y únicamente por los participantes inscritos. En caso de que algún participante desee utilizar parte del material distribuido para divulgación a terceros deberá solicitar autorización escrita a OLADE, quien realizará la debida consulta con los instructores.

# **12.Perfil del Instructor**

# **Ing. Fabio García**

De nacionalidad colombiana, es ingeniero mecánico graduado en la Escuela Politécnica Nacional del Ecuador en 1991. se desempeña actualmente como Especialista de la Dirección de Estudios y Proyectos de OLADE y tiene más de 20 años de experiencia en dicha institución, participando en diferentes proyectos regionales y subregionales, relacionados principalmente con Sistemas de Información y Herramientas de Planificación Energética como el Sistema de Información Económica Energética - SIEE, el Sistema de Información Energética Nacional – SIEN, El Sistema Unificado de Planificación Eléctrica Regional – SUPER, El Modelo de Simulación y Análisis de la Matriz Energética – SAME, entre otros. Ha colaborado en la elaboración de diversos estudios de prospectiva energética y de análisis de mercados energéticos regionales. Ha participado también en la publicación de artículos técnicos de OLADE sobre temas relevantes para el sector energético de América Latina y el Caribe. Cursa actualmente un postgrado en Eficiencia Energética en la Escuela Politécnica Nacional del Ecuador.

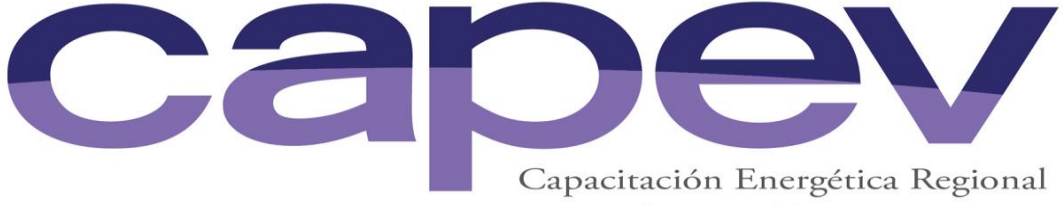

Regional Energy Training

# **13.Contenido del Curso**

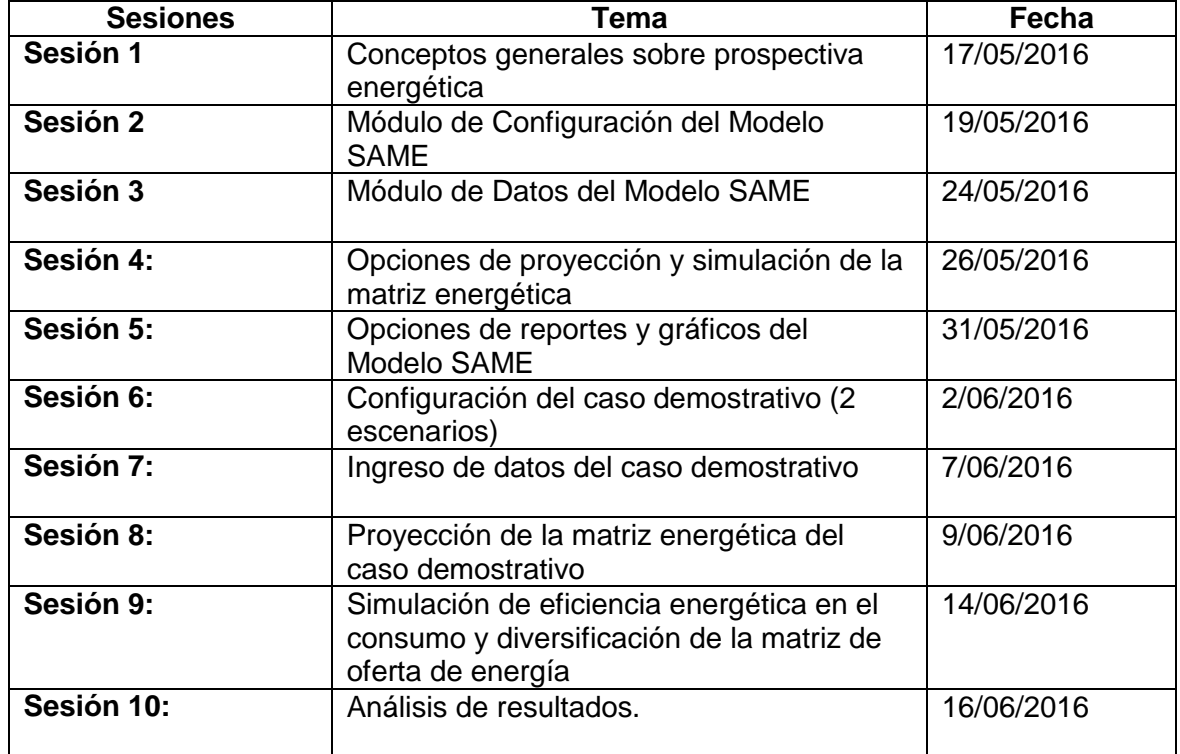